## How to use the Givergy tablet platform

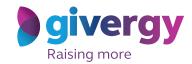

**Auction bidding** 

Scroll through the items

Start by having a look through the auction items on offer.

For more information and an image of each item simply tap your chosen item.

Charity Logo

Charity Logo

Charity Logo

Charity Logo

Charity Logo

Charity Logo

Charity Logo

Charity Logo

Charity Logo

Charity Logo

Charity Logo

Charity Logo

Charity Logo

Charity Logo

Charity Logo

Charity Logo

Charity Logo

Charity Logo

Charity Logo

Charity Logo

Charity Logo

Charity Logo

Charity Logo

Charity Logo

Charity Logo

Charity Logo

Charity Logo

Charity Logo

Charity Logo

Charity Logo

Charity Logo

Charity Logo

Charity Logo

Charity Logo

Charity Logo

Charity Logo

Charity Logo

Charity Logo

Charity Logo

Charity Logo

Charity Logo

Charity Logo

Charity Logo

Charity Logo

Charity Logo

Charity Logo

Charity Logo

Charity Logo

Charity Logo

Charity Logo

Charity Logo

Charity Logo

Charity Logo

Charity Logo

Charity Logo

Charity Logo

Charity Logo

Charity Logo

Charity Logo

Charity Logo

Charity Logo

Charity Logo

Charity Logo

Charity Logo

Charity Logo

Charity Logo

Charity Logo

Charity Logo

Charity Logo

Charity Logo

Charity Logo

Charity Logo

Charity Logo

Charity Logo

Charity Logo

Charity Logo

Charity Logo

Charity Logo

Charity Logo

Charity Logo

Charity Logo

Charity Logo

Charity Logo

Charity Logo

Charity Logo

Charity Logo

Charity Logo

Charity Logo

Charity Logo

Charity Logo

Charity Logo

Charity Logo

Charity Logo

Charity Logo

Charity Logo

Charity Logo

Charity Logo

Charity Logo

Charity Logo

Charity Logo

Charity Logo

Charity Logo

Charity Logo

Charity Logo

Charity Logo

Charity Logo

Charity Logo

Charity Logo

Charity Logo

Charity Logo

Charity Logo

Charity Logo

Charity Logo

Charity Logo

Charity Logo

Charity Logo

Charity Logo

Charity Logo

Charity Logo

Charity Logo

Charity Logo

Charity Logo

Charity Logo

Charity Logo

Charity Logo

Charity Logo

Charity Logo

Charity Logo

Charity Logo

Charity Logo

Charity Logo

Charity Logo

Charity Logo

Charity Logo

Charity

Make your choice

For the item you would like to bid on simply tap the 'Place Bid' button.

The 'Avera Sension-to know as for Northern Lights Trip for 4

\*\*The Avera Sension-to know as for Northern Lights Trip for 4

\*\*The Avera Sension-to know as for Northern Lights Trip for 4

\*\*The Avera Sension-to know as for Northern Lights Trip for 4

\*\*The Avera Sension-to know as for Northern Lights Trip for 4

\*\*The Avera Sension-to know as for Northern Lights Trip for 4

\*\*The Avera Sension-to know as for Northern Lights Trip for 4

\*\*The Avera Sension-to know as for Northern Lights Trip for 4

\*\*The Avera Sension-to know as for Northern Lights Trip for 4

\*\*The Avera Sension-to know as for Northern Lights Trip for 4

\*\*The Avera Sension-to know as for Northern Lights Trip for 4

\*\*The Avera Sension-to know as for Northern Lights Trip for 4

\*\*The Avera Sension-to know as for Northern Lights Trip for 4

\*\*The Avera Sension-to know as for Northern Lights Trip for 4

\*\*The Avera Sension-to know as for Northern Lights Trip for 4

\*\*The Avera Sension-to know as for Northern Lights Trip for 4

\*\*The Avera Sension-to know as for Northern Lights Trip for 4

\*\*The Avera Sension-to know as for Northern Lights Trip for 4

\*\*The Avera Sension-to know as for Northern Lights Trip for 4

\*\*The Avera Sension-to know as for Northern Lights Trip for 4

\*\*The Avera Sension-to know as for Northern Lights Trip for 4

\*\*The Avera Sension-to know as for Northern Lights Trip for 4

\*\*The Avera Sension-to know as for Northern Lights Trip for 4

\*\*The Avera Sension-to know as for Northern Lights Trip for 4

\*\*The Avera Sension-to know as for Northern Lights Trip for 4

\*\*The Avera Sension-to know as for Northern Lights Trip for 4

\*\*The Avera Sension-to know as for Northern Lights Trip for 4

\*\*The Avera Sension-to know as for Northern Lights Trip for 4

\*\*The Avera Sension-to know as for Northern Lights Trip for 4

\*\*The Avera Sension-to know as for Northern Lights Trip for 4

\*\*The Avera Sension-to know as for Northern Lights Trip for 4

\*\*

Select your name & create your pin

You create your 4-digit pin the first time you use the system.

If you are not on the system please tell the Givergy event staff, or tap 'Register'.

Charity Logo
Select your name or register

Click here to search

Danny Weeb.

Danny Weeb.

Danny Weeb.

Danny Weeb.

Danny Weeb.

Danny Weeb.

Danny Weeb.

Danny Weeb.

Danny Weeb.

Danny Weeb.

Danny Weeb.

Danny Weeb.

Danny Weeb.

Danny Weeb.

Danny Weeb.

Danny Weeb.

Danny Weeb.

Danny Weeb.

Danny Weeb.

Danny Weeb.

Danny Weeb.

Danny Weeb.

Danny Weeb.

Danny Weeb.

Danny Weeb.

Danny Weeb.

Danny Weeb.

Danny Weeb.

Danny Weeb.

Danny Weeb.

Danny Weeb.

Danny Weeb.

Danny Weeb.

Danny Weeb.

Danny Weeb.

Danny Weeb.

Danny Weeb.

Danny Weeb.

Danny Weeb.

Danny Weeb.

Danny Weeb.

Danny Weeb.

Danny Weeb.

Danny Weeb.

Danny Weeb.

Danny Weeb.

Danny Weeb.

Danny Weeb.

Danny Weeb.

Danny Weeb.

Danny Weeb.

Danny Weeb.

Danny Weeb.

Danny Weeb.

Danny Weeb.

Danny Weeb.

Danny Weeb.

Danny Weeb.

Danny Weeb.

Danny Weeb.

Danny Weeb.

Danny Weeb.

Danny Weeb.

Danny Weeb.

Danny Weeb.

Danny Weeb.

Danny Weeb.

Danny Weeb.

Danny Weeb.

Danny Weeb.

Danny Weeb.

Danny Weeb.

Danny Weeb.

Danny Weeb.

Danny Weeb.

Danny Weeb.

Danny Weeb.

Danny Weeb.

Danny Weeb.

Danny Weeb.

Danny Weeb.

Danny Weeb.

Danny Weeb.

Danny Weeb.

Danny Weeb.

Danny Weeb.

Danny Weeb.

Danny Weeb.

Danny Weeb.

Danny Weeb.

Danny Weeb.

Danny Weeb.

Danny Weeb.

Danny Weeb.

Danny Weeb.

Danny Weeb.

Danny Weeb.

Danny Weeb.

Danny Weeb.

Danny Weeb.

Danny Weeb.

Danny Weeb.

Danny Weeb.

Danny Weeb.

Danny Weeb.

Danny Weeb.

Danny Weeb.

Danny Weeb.

Danny Weeb.

Danny Weeb.

Danny Weeb.

Danny Weeb.

Danny Weeb.

Danny Weeb.

Danny Weeb.

Danny Weeb.

Danny Weeb.

Danny Weeb.

Danny Weeb.

Danny Weeb.

Danny Weeb.

Danny Weeb.

Danny Weeb.

Danny Weeb.

Danny Weeb.

Danny Weeb.

Danny Weeb.

Danny Weeb.

Danny Weeb.

Danny Weeb.

Danny Weeb.

Danny Weeb.

Danny Weeb.

Danny Weeb.

Danny Weeb.

Danny Weeb.

Danny Weeb.

Danny Weeb.

D

Charity Logo **Enter** your bid Enter Your Bid Enter the amount you would like to bid or pledge and then tap 'Anonymous' or 1 2 3 'Confirm' to submit. 4 5 6 7 8 9 For a snapshot of your C 0 DEL bidding and pledge activity simply tap on 'My Bids'.

Accepted!

You will be informed that your bid has been accepted.

Congratulations, your bid of \$4,005 was accepted.

Good luck!

Watch the screens

All screens around the room will be updated instantly with the 'New highest bid' message.

Charity Givergy Fundraising Gala givergy

In the Speciatoria Northern In the Speciatoria Northern In the Speciatoria